## **في حال حدوث تخريب لعملك التجاري**

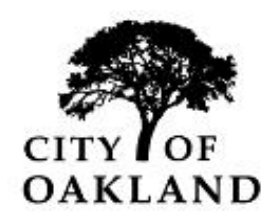

**الخطوة األولى**  اتصل بالمالك ومدير ممتلكات العقار.

## **الخطوة الثانية**

التقط صو ًرا للضرر.

ء. تأكد من عدم فقدان أي شي

- وفي حال فقدان أي شيء، يجب عليك الإبلاغ عن حدوث سطوٍ تجاري. إذا أردت الإبلاغ عن وجود سطوٍ تجاري،<br>● ļ فاتصل بقسم شرطة أوكلاند على رقم الحالات غير الطارئة: 3333-777 (510). لا تلمس أو تحرك أي شيء من مكانه حتى تصل الشرطة، وتجري عملية التحقيق، أو تجمع الأدلة التي تحتاجها لإجراء التحقيق وكتابة تقريرهم، وذلك ما لم ي يُطلب منك خلاف ذلك. ُ
	- إذا لم تفقد أي شيء، يمكنك تقديم تقرير التخريب عبر اإلنترنت على الموقع التالي <https://www.oaklandca.gov/services/report-a-crime-online>

يجب أن تقدم تقرير الشرطة، وبصورة عامة، فإن جميع شركات التأمين تطلب هذا التقرير.

#### **الخطوة الثالثة**

راجع بوليصة تأمينك. إذا لم تفقد أي شيء، فإنك أمام قضية تخريب واضحة. إذا لم تكن متأكدًا مما إذا كانت بوليصة تأمينك تغطي هذه األنواع من الحوادث، فما عليك سوى قراءتها ومعرفة ما إذا وجدت أي معلومات تتعلق بمطالبات التخريب.

#### **الخطوة الرابعة**

اتصل بوكيل التأمين الخاص بك في أقرب وقت ممكن لبدء عملية المطالبة على الفور. قد يتعين عليك االتصال برقم هاتف معين لتقديم مطالبتك، وذلك حسب شركة التأمين المسؤولة عن البوليصة الخاصة بك.

#### **الخطوة الخامسة**

اتخذ الخطوات المناسبة التي وضحتها شركة التأمين. لا تتعامل جميع شركات التأمين مع مطالبات التخريب بالطريقة نفسها. اسأل دائمًا وكيل تأمينك عن الخطوات الدقيقة التي يجب اتخاذها لضمان معالجة مطالبتك في الوقت المناسب.

#### **الخطوة السادسة**

احتفظ بإيصاالتك. إذا كنت تشعر بأنه يجب عليك إصالح تلف ناتج عن تخريب على الفور، مثل نافذة مكسورة في عملك التجاري وال تشعر بالراحة من تغطيتها مؤقتًا، فتأكد من الاحتفاظ بجميع الإيصالات المتعلقة بعمليات الإصلاح تلك. ستحتاج إلى هذه الإيصالات لتعوضك شركة التأمين.

تقدم هذه الشركات خدمات الإصلاح: 534-6647 East Bay Glass (510) 834-2535 'Bay Restorators (510) أو (510) MAZ Glass (510) 428-3963Vortex Doors (510) 969- ؛Restoration Services (510) 526-1137911 ؛1211-590 6657؛ 1352-2480 (510) Sestoration Management: أو (130) 7534؛ Restoration Management Company (800) 400-5058. اتصل بشركة تأمينك الخاصة بشأن الشركات الأخرى. لا تطلب مدينة أوكلاند رخصة بناء لإصلاح نوافذك المكسورة.

#### **الخطوة السابعة**

تمتلك مدينة أوكلاند ميزة المساعدة التجارية المركزية التي يقدمها مركز (Business Assistance Center (BAC في المدينة. **سيعمل**  ي ֢֢֢֧֦֧֢֦֧֪֪֪֛֚֚֚֚֚֡֝֟֓֡֡֜֝֝֜֜֜֜֜֝֝ ي ֦֧֦֧֢֦֧֦֧֦֧֢֜֜ **مركز BAC عىل التنسيق مع فريق خدمات األعمال لمساعدتك.** اتصل بجونو توماس عىل الرقم 238-7398 )510( أو عريإرسال سالة إلكترونية إلى البريد الإلكتروني التالي: [jcthomas@oaklandca.gov](ارسلرسالةإلكترونيةإلىالبريدالإلكتروني‏التالي:jcthomas@oaklandca.gov). ي

يعد مركز BAC نقطة االتصال األولى لمجتمع األعمال في مدينة أوكالند. ومن ضمن الخدمات المقدمة اإلحاالت إلى الموارد على مستوى المجتمع المحلي ومنظمات الدعم. يعمل مركز BAC مع جميع إدارات مدينة أوكالند ويتمتع بإمكانية الوصول المباشر عبر شبكة االتصال لديه لتقديم حلول وموارد لألعمال التجارية في أوكالند.

### **اإلبالغ عن نشاط مخالف للقانون**

- ي حاالت الطوارئ، يررج االتصال عىل الرقم ف 911 ì
- أبلغ عن حاالت إلقاء القمامة المخالفة للقانون واطلب توفريخدمات الصيانة العامة عن طريق االتصال بـ .<br>OAK311. اتصل على 311 (أو 510-515-566-615)، أو رسالة إلكترونية عبر البريد الإلكتروني التالي ي [OAK311@oaklandca.gov](ارسلرسالةإلكترونيةإلىالبريدالإلكتروني‏التالي:OAK311@oaklandca.gov‎) ي نت ف ى ، أو أبلغ عن ذلك عرياإلني .311gov.oaklandca، أو استخدم تطبيق ֧֦֧֢֦֧֦֧֚֚֡֜֜֜ الهاتف المحمول المجاني OAK311 مع الأجهزة التي تعمل بنظامي التشغيل Apple و Android. ي ֚֚֚֡ ي

# **ا ألحدث األخبار ً كيف تظل متابع**

ستستخدم المدينة مجموعة متنوعة من قنوات االتصال إلبقاء مجتمع األعمال التجارية والجمهور عىل علم بالتطورات عند حدوثها:

- الموقع الإلكتروني تفضل بزيارة [gov.oaklandca.www](http://www.oaklandca.gov/) لالطالع عىل التحديثات المنتظمة
- إشعارات السالمة العامة .<br>قم بالتسجيل لتلقي إشعارات السلامة العامة من OPD عبر الرسائل النصية / الرسائل القصيرة، وتطبيقات الهاتف ي ي .<br>المحمول، والبريد الإلكتروني ومنشورات الإنترنت. تفصّل بزيارة <u>www.nixle.com</u> للتسجيل.
	- تويتر لالطالع عىل أخبار مدينة أوكالند العامة، تابع @Oakland لالطالع عىل أخبار تخص السالمة العامة، تابع oaklandpoliceca @OPD
- دعم األعمال التجارية اتصل بمركز Business Assistance Center في مدينة أوكلاند على الرقم 7398-238 (510) أو تفضل بزيارة ي ֦֧֢֦֧֦֧֦֧֚֚֡֜֜֜ [www.OaklandBusinessCenter.com](http://www.oaklandbusinesscenter.com/)
	- تحديثات التنقل

تفضل بزيارة www.511.org أو اتصل على الرقم 511 للاطلاع على أحدث المعلومات المرتبطة بالتنقل أو المرور. لمعرفة معلومات حول BART، يرجر االتصال بالرقم 465-2278 )510( أو تفضل بزيارة [gov.bart.www](http://www.bart.gov/) أو التسجيل للحصول عىل تنبيهات خدمات الهاتف المحمول عري .[www.bart.gov/news/alerts](http://www.bart.gov/news/alerts)